**PRÁCTICA PROFESIONALIZANTE I**

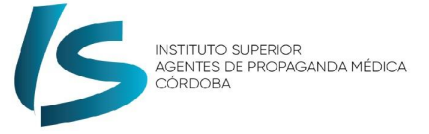

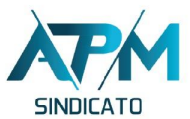

### **TÉCNICAS DE ESTUDIO (2)**

- **● EL SUBRAYADO**
	- **■ ¿Para qué subrayamos?**
	- **■ ¿Cómo hacer el subrayado?**
	- **■ ¿Qué se debe evitar al subrayar?**
- **● LAS NOTAS MARGINALES**
- **● EL RESUMEN**
	- **■ ¿Qué no es un resumen?**
- **● LA SÍNTESIS**

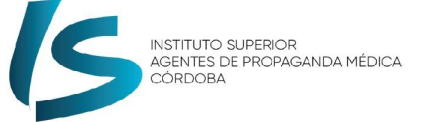

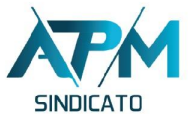

### **EL SUBRAYADO ¿Lo que más y mejor hacen los estudiantes? Veamos...**

**¿Para qué subrayamos?**

Para...

- Señalar las ideas más importantes.
- Facilitar la lectura.
- Facilitar la síntesis y el repaso.
- Facilitar la memorización y fijar los conceptos.
- Destacar el vocabulario específico de la materia, ampliar vocabulario.
- Hacer que tomemos posición activa y analítica, ya que obliga a prestar atención.

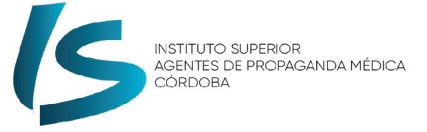

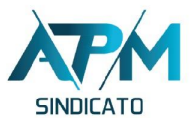

### **¿Cómo hacer el subrayado?**

- Se realiza en la segunda o tercera lectura.
- Se debe hacer sin prisa y buscando las ideas generales.
- Utilizar diferentes colores para ideas principales y secundarias pero sin sobrecargar.
- Subrayar las palabras claves de manera que, sólo leyendo lo subrayado, se conozca lo fundamental del tema.
- Nunca subrayar renglones enteros ni párrafos.
- Se puede desarrollar criterios propios de subrayado.

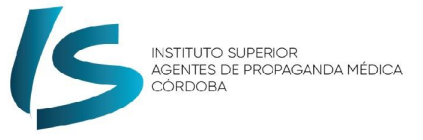

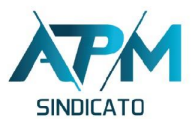

**¿Qué se debe EVITAR al subrayar?**

- Subrayar antes de realizar una lectura completa del texto.
- Subrayar en exceso. Sólo se debe subrayar las palabras claves.
- Subrayar palabras que no tienen sentido por sí mismas en relación con el tema.
- Utilizar demasiados colores y trazos distintos, y convertir la hoja en una confusión de colores.

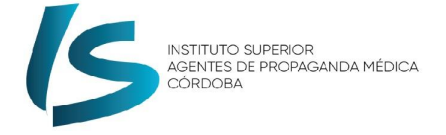

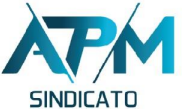

#### **LAS NOTAS MARGINALES**

Durante el subrayado, pueden hacer **anotaciones al marg** 

- Colocar palabra clave (tipo subtítulo).
- Anotar palabras típicas como: introducción, definición, características, elementos, causas, consecuencias, tipos funciones, ejemplos, etc.
- Encerrar con una llave en el margen todo lo que comprenda y colocar la/s palabra/s clave/s.

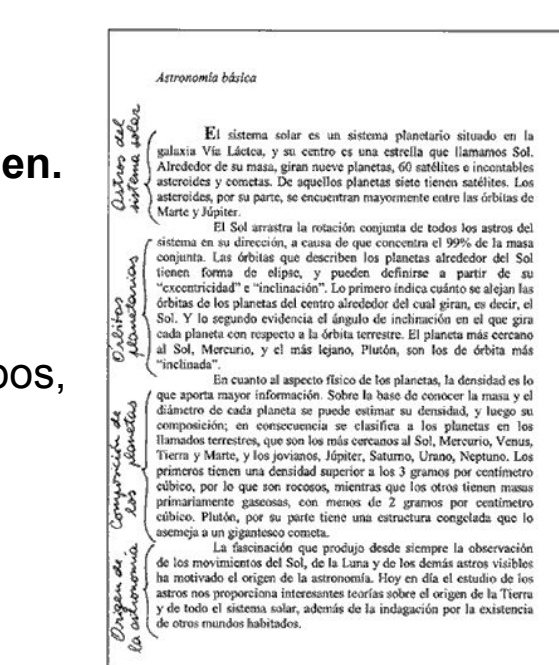

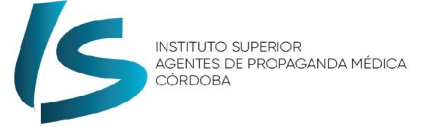

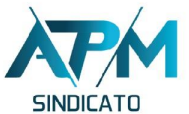

### **RESUMEN Y SÍNTESIS**

Existe una confusión generalizada con respecto a lo que es una síntesis y un resumen. (Nota: en el trabajo anterior sobre *Métodos de lectura de estudio*, en general los estudiantes usaron el término resumen y síntesis como sinónimos, como intercambiables. ¡Atención!)

- Ambos implican la **reducción** de un texto a sus ideas principales.
- **El resumen** se hace literalmente, no se cambia nada, solo se recorta información.
- **La síntesis** se hace como un resumen pero con las propias palabras de la persona.

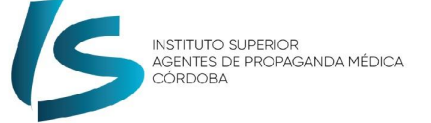

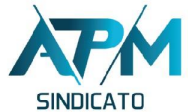

### **EL RESUMEN**:

Expresa de manera integradora, condensada, coherente y con palabras del autor el contenido esencial de un texto.

Es la exposición sumaria de un tema, obra o capítulo, respetando las palabra e ideas del autor.

Se debe entender por sí solo sin necesidad de recurrir al texto original.

#### **PRÁCTICA PROFESIONALIZANTE I**

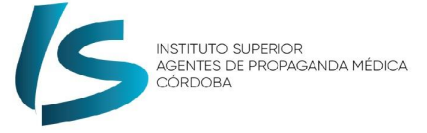

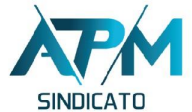

## **TÉCNICAS DE ESTUDIO (2)**

#### **¿Qué NO es un resumen?**

- No es un esquema, ni un conjunto de notas ordenadas, sino una abreviación del texto original.
- No es un mosaico, es decir, una colección de fragmentos arrancados del texto.
- No es una reducción mecánica, proporcional, es decir, un conjunto de "sub resúmenes" correspondiendo cada uno de ellos a una de las partes en las que se puede dividir el texto original.
- No es un comentario, por lo que debe evitarse expresar nuestra opinión del texto.
- No es un análisis, es decir, una explicación del pensamiento del autor y de sus afirmaciones.

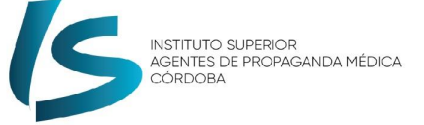

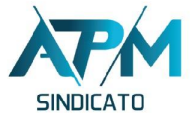

### **LA SÍNTESIS**

Conduce a la interpretación holística de un texto, es decir a tener una idea cabal del texto como un todo, se integran las ideas favoreciendo la comprensión.

Es más ágil y menos precisa que el resumen, ya que se realiza con palabras propias, de quién hace el resumen (no del autor original del texto).

Si en una síntesis incluimos alguna frase textual del autor, ésta debe ir entre comillas y con la indicación de la página en la que se encuentra.